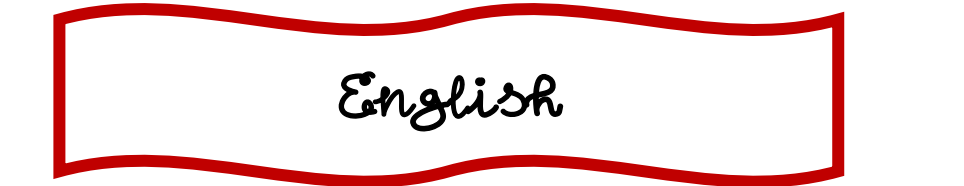

Estimadas familias,

Comenzamos un nuevo trimestre y por tanto seguiremos avanzando en contenidos. Hay algunos cambios respecto a la programación que se llevó a cabo en la última quincena de marzo, ya que en esos días pude explicarles la gramática y el vocabulario necesario para poder hacer los ejercicios en casa, en esta ocasión es todo nuevo por lo que van a necesitar una tutorización de los contenidos.

Le mandaré semanalmente a la delegada del curso, la programación de dicha semana. Igualmente estará subida en mi blog www.teachinbylau.jimdofree.com en el apartado de English 3**º** E.P.

Las sesiones van a ser dos a la semana (martes y jueves) y recibirán videos explicándole a los alumn**@**s las tareas que hay que hacer como si de una clase se tratara. Sé que hay algunas familias que no disponen de los libros, como yo los voy a proyectar a la hora de explicar las sesiones pueden fijarse de ahí para realizar las actividades.

Recuerden, el Pupil**'**s Book es material del cheque libro por lo que no pueden escribir en él, deben hacerlo en el Notebook (libreta), los otros dos libros si pueden escribir en ellos ya que pertenecen a ellos.

Los videos estarán subidos en el blog (mismo apartado de antes). Además de estas dos sesiones, seguiré subiendo fichas relacionadas con los contenidos que estaremos dando en la plataforma que hemos utilizado durante la última quincena

www.liveworksheets.com con el usuario y contraseña proporcionadas anteriormente.

Como novedad, voy a hacer uso en algunas ocasiones para ver si los contenidos están siendo adquiridos, ya que además es una forma lúdica de aprender, de la plataforma llamada KAHOOT, puede ser utilizada en el ordenador, Tablet o móvil. ¡Si es con las dos ultimas, pueden bajarse la app Kahoot! ¿Cómo funciona?

Pondré en el blog una imagen del kahoot al que hay que acceder, pinchan en ella y les saldrán dos opciones, classic o team mode. PINCHAN EN CLASSIC. Les saldrá el número o código, lo copian y ponen en otra

ventana la dirección: www.kahoot.it e introducen el número que habían copiado, a continuación escriben el nombre del alumno y le dan a OK,GO! y ya estarán dentro del juego. TIENEN QUE ESTAR LAS DOS PÁGINAS ABIERTAS, SINO NO FUNCIONARÁ EL JUEGO.

Mediante dicha app evaluaré también los contenidos, tendrán un margen de horas y me llegara a mi la notificación de sus resultados. Por favor, si se equivocan no ocurre nada, es parte del proceso de aprendizaje y debemos dejar que eso ocurra para poder aprender.

El primer video estará mañana colgado en el blog.

Fecha limite de entrega de las actividades: viernes. Todas las actividades son evaluables.

¿Dónde lo mando? à **teachingbylau@gmail.com**

Cualquier duda, disponen de mi correo electrónico e intentaré resolverla en la medida que me sea posible. Saludos, Laura